# **Adobe Photoshop CC 2015 Version 17 HACK Free**

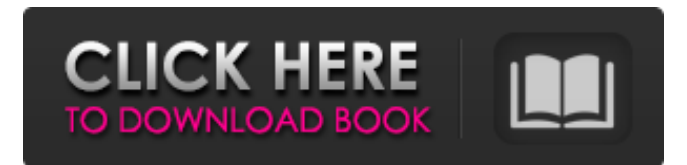

### **Adobe Photoshop CC 2015 Version 17 Crack + [Updated] 2022**

In this tutorial, we'll cover the basic concepts of how Photoshop functions and how Photoshop is utilized in the field of design. We'll start at the beginning—with selecting a photo to edit. Text and Image Editing in Photoshop Many of the commands used in Photoshop can be used on layers, such as text and images. Selecting an object for editing means selecting a layer that will be affected. The first step to creating a selection is to convert the image into a layer. To create a new layer, click on Layer > New > Layer. When you import an image that has multiple layers, Photoshop reads the layers as a stack of masks. This means that each layer masks the layer below it. Importing an Image with Multiple Layers To edit a layer, click on the layer thumbnail to highlight it, or Shift+click. If you want to make changes to multiple layers, you can first select them by clicking on the thumbnail, and then click on the layer thumbnail of the layer you want to edit. Editing a Single Layer In the following screen shots, you can see that the yellow box represents the current selection that I'm working on. By clicking on the layer thumbnail, I've temporarily created a new layer. You can edit a layer individually by using the regular Windows' Edit menu for layer editing or by using the keyboard by selecting Edit > Edit > Convert to Smart Object. When you convert the layer to a smart object, you can then edit the photo in photoshop and the changes will affect the new layer. TIP: Photoshop's layers are typically always a single vector shape (not actually raster like the canvas). It is the only way to be able to edit the original texture of a layer. Many designers will re-export the edits to an image format and use it directly for publication. Editing a Smart Object When you convert a smart object, Photoshop creates a new layer based on the original image and, for the purpose of editing, all the layers are flattened into one. So, when you're editing, the edits will be applied to the new layer. When you convert the layer to a smart object, you should be able to see a preview of the layer's edits in a smaller window. If you're trying to crop out an object from a photograph, be sure to check out the cropping and resizing tools on the Layers panel.

#### **Adobe Photoshop CC 2015 Version 17 Crack+ Free Download**

The problem is, nobody wants to learn Photoshop anymore. Back in the early days of digital photography, Photoshop Elements was the most popular photo editor but it's not what the photographers want anymore. The good news is there are new photo editors that are simpler and more user-friendly than Photoshop and Photoshop Elements. Check out our list of the best photo editors for photoshop alternatives on Linux. Pixlr is a free and open source photo editor which is actively supported by the Pixlr team as well as an active and active community. For a beginner there's nothing to it. You just need to select the tool you want to use, set your preferences and let the program do its thing. But if you're in to more advanced features, you can also edit your images

in a GIMP like environment and use GIMP plugins to go the extra mile. You can use your own collection of plugins and share them with the community. If you love Photoshop, you can make a living or create something new out of the platform. Pixlr is available for Linux, Windows and Mac, and you can even download your files as a free app for Android and iOS. Canva is a creative toolbox for graphic designers, bloggers, and business owners that has a whole lot of fun features. You get 3GB of free storage where you can store and share all the images that you're going to create with the platform. It's 100% free to download, use and share. Crop, create or edit your photos without having to type a single character. Filter, add text, apply preset filters, change the style and color of your text. You can also create and edit a lot of vector images such as illustrations, logos and cartoons. You can save your creations as an image, PDF, Doc or JPG and share them with your friends and family. There are also a ton of premium features that you can unlock once you pay. Canva is available for desktop and mobile devices, but you can use it on your Linux computer as well if you're a Ubuntu or Fedora user. It also has a free web editor which works great on your Android or iOS smartphone or tablet. If you need something with a more professional look, Canva also has its own online designer. 388ed7b0c7

### **Adobe Photoshop CC 2015 Version 17 Crack +**

UNPUBLISHED UNITED STATES COURT OF APPEALS FOR THE FOURTH CIRCUIT No. 03-7442 UNITED STATES OF AMERICA, Plaintiff - Appellee, versus ROBERT L. SMITH, a/k/a Beetle, Defendant - Appellant. Appeal from the United States District Court for the Eastern District of Virginia, at Alexandria. Claude M. Hilton, Chief District Judge. (CR-00-269) Submitted: January 29, 2004 Decided: February 18, 2004 Before WIDENER and GREGORY, Circuit Judges, and HAMILTON, Senior Circuit Judge. Affirmed by unpublished per curiam opinion. Robert L. Smith, Appellant Pro Se. Christopher Demjanjuk, OFFICE OF THE UNITED STATES ATTORNEY, Alexandria, Virginia, for Appellee. Unpublished opinions are not binding precedent in this circuit. See Local Rule 36(c). PER CURIAM: Robert L. Smith appeals the district court's order denying his motion for reduction of sentence pursuant to 18 U.S.C. § 3582(c)(2) (

### **What's New in the?**

This invention relates to a method of and system for the detection of concealed body defects at or about the waist and elsewhere on the body. It is essential in the medical and surgical fields to correctly detect internal bodily defects such as the presence of a tumor, a cyst or other anatomical abnormalities. Well known techniques for detecting such defects include X-ray radiography and other types of radiographic imaging, skin or body surface palpation, and the like. However, these techniques are often not very effective and are usually performed at least once at the time of an initial check. Such initial check-ups are often not continued due to the discomfort of the patient and associated presence of secondary or resultant physical ailments which may be traced to the initial detection. Recently, there have been developed various methods for detecting such defects by electrical means. One example is disclosed in U.S. Pat. No. 3,702,104 to Shrie et al, wherein an electrical signal is emitted by an implanted sensor or electrode, reflected by the body surface and received by another implanted electrode for indicating the presence of the defect. A problem with such a system is that the surface of the body is not sufficiently large to ensure adequate sensitivity for a large body area, and an undesirable signal can be caused by noise sources, such as adjacent muscle or other types of tissues which also emit electrical signals. In U.S. Pat. No. 3,917,124 to Christensen, a radio-frequency (RF) transmitting device is attached to the patient's body, and the emitted energy is reflected from the surface of the body. Reception means are provided to receive the reflections which result from implantation of the transmitter and its associated receiver. A problem with such a system is that the presence of non-biological surface layers such as hair, may reduce the efficiency of the reflection process, and contaminants on the skin surface may cause a highly significant interference signal which is difficult to filter out. Another application of electrical detection at or about the body surface, and particularly the waist area, is in the detection of a condition known as dermal burn, where the skin is burned by heat or fire. The extent of the skin damage may vary from a minor burn to complete loss of skin and underlying tissues. This may be detected by applying an electrical current to the skin and measuring the corresponding surface potential. Since the skin potential is a function of the applied current and the skin impedance at the point of contact with the skin, it is important that the skin-im

## **System Requirements For Adobe Photoshop CC 2015 Version 17:**

Rift: - PC - XBOX 360 - Mac - Playstation 3 - Sony PS Vita - Nintendo 3DS Features: Unlock new missions, skills and dual wieldable weapons to ensure victory! Use an array of over 40 weapons that can be dual wielded! Battle enemies

Related links:

<https://wmich.edu/system/files/webform/Photoshop-CC-2019-version-20.pdf> <https://dawnintheworld.net/photoshop-2020-version-21-serial-number-3264bit-2022/> <https://disruptraining.com/blog/index.php?entryid=3978> <https://www.salfordcvs.co.uk/sites/salfordcvs.co.uk/files/webform/hallnat487.pdf> <https://www.cakeresume.com/portfolios/photoshop-2022-version-23-0-full-license-free> <https://www.bellinghamma.org/sites/g/files/vyhlif2796/f/uploads/ateresults05.03.22.pdf> <http://www.jrwarriorssc.com/wp-content/uploads/2022/07/reanalas.pdf> [https://www.hoursmap.com/wp](https://www.hoursmap.com/wp-content/uploads/2022/07/Adobe_Photoshop_2020_Crack_Patch__X64_2022_New.pdf)[content/uploads/2022/07/Adobe\\_Photoshop\\_2020\\_Crack\\_Patch\\_\\_X64\\_2022\\_New.pdf](https://www.hoursmap.com/wp-content/uploads/2022/07/Adobe_Photoshop_2020_Crack_Patch__X64_2022_New.pdf) [https://www.sertani.com/upload/files/2022/07/dNY8xoR8GooZ8mSW7abW\\_05\\_8a38dce1456e30690a](https://www.sertani.com/upload/files/2022/07/dNY8xoR8GooZ8mSW7abW_05_8a38dce1456e30690aa68e312aeb3673_file.pdf) [a68e312aeb3673\\_file.pdf](https://www.sertani.com/upload/files/2022/07/dNY8xoR8GooZ8mSW7abW_05_8a38dce1456e30690aa68e312aeb3673_file.pdf) <https://tread-softly.com/photoshop-2022-version-23-4-1-free-updated/> [https://mitranagari.id/wp](https://mitranagari.id/wp-content/uploads/2022/07/Adobe_Photoshop_CC_universal_keygen__Updated_2022.pdf)[content/uploads/2022/07/Adobe\\_Photoshop\\_CC\\_universal\\_keygen\\_\\_Updated\\_2022.pdf](https://mitranagari.id/wp-content/uploads/2022/07/Adobe_Photoshop_CC_universal_keygen__Updated_2022.pdf) [https://www.sartorishotel.it/photoshop-2022-version-23-0-2-crack-activation-code-with-keygen](https://www.sartorishotel.it/photoshop-2022-version-23-0-2-crack-activation-code-with-keygen-download-pc-windows-2022/)[download-pc-windows-2022/](https://www.sartorishotel.it/photoshop-2022-version-23-0-2-crack-activation-code-with-keygen-download-pc-windows-2022/) <https://www.raven-guard.info/adobe-photoshop-2022-version-23-install-crack/> <https://digipal.ps/blog/index.php?entryid=4994> [https://www.bedfordma.gov/sites/g/files/vyhlif6866/f/file/file/guide\\_to\\_town\\_meeting.pdf](https://www.bedfordma.gov/sites/g/files/vyhlif6866/f/file/file/guide_to_town_meeting.pdf) <https://www.cakeresume.com/portfolios/photoshop-2021-version-22-1-0-activation-for-wi> [https://ulrichs-flachsmeer.de/wp](https://ulrichs-flachsmeer.de/wp-content/uploads/2022/07/Photoshop_CC_2019_Version_20_Activation___Latest_2022.pdf)[content/uploads/2022/07/Photoshop\\_CC\\_2019\\_Version\\_20\\_Activation\\_\\_\\_Latest\\_2022.pdf](https://ulrichs-flachsmeer.de/wp-content/uploads/2022/07/Photoshop_CC_2019_Version_20_Activation___Latest_2022.pdf) <https://luxvideo.tv/2022/07/05/photoshop-2021-version-22-4-serial-key-free-license-key-free/> [https://countymonthly.com/advert/photoshop-2022-version-23-0-2-serial-number-license-key-full-free](https://countymonthly.com/advert/photoshop-2022-version-23-0-2-serial-number-license-key-full-free-x64-2022-new/)[x64-2022-new/](https://countymonthly.com/advert/photoshop-2022-version-23-0-2-serial-number-license-key-full-free-x64-2022-new/) <https://www.careerfirst.lk/sites/default/files/webform/cv/schmgen620.pdf> <https://platform.blocks.ase.ro/blog/index.php?entryid=7981> [https://freelance-difference.com/wp](https://freelance-difference.com/wp-content/uploads/2022/07/Photoshop_2022__Crack_Full_Version__Torrent.pdf)content/uploads/2022/07/Photoshop\_2022\_\_Crack\_Full\_Version\_Torrent.pdf [http://www.hva-concept.com/photoshop-2021-version-22-5-keygenerator-keygen-for-lifetime-free](http://www.hva-concept.com/photoshop-2021-version-22-5-keygenerator-keygen-for-lifetime-free-download-for-windows-latest-2022/)[download-for-windows-latest-2022/](http://www.hva-concept.com/photoshop-2021-version-22-5-keygenerator-keygen-for-lifetime-free-download-for-windows-latest-2022/) <https://duolife.academy/photoshop-cc-2014-key-generator-with-full-keygen-free-mac-win/> <https://elearning.zonuet.com/blog/index.php?entryid=5184> <http://buzhompro.com/?p=2676> [https://wocfolx.com/upload/files/2022/07/Bnkv7oJjtglVddPdUDrR\\_05\\_5413ccd76d776e52ec06c33ac4f](https://wocfolx.com/upload/files/2022/07/Bnkv7oJjtglVddPdUDrR_05_5413ccd76d776e52ec06c33ac4fe13c1_file.pdf) [e13c1\\_file.pdf](https://wocfolx.com/upload/files/2022/07/Bnkv7oJjtglVddPdUDrR_05_5413ccd76d776e52ec06c33ac4fe13c1_file.pdf) <https://matecumberesort.net/wp-content/uploads/2022/07/geresam.pdf> <https://www.careerfirst.lk/sites/default/files/webform/cv/chanward534.pdf>